# Package 'DALEXtra'

June 14, 2022

<span id="page-0-0"></span>Title Extension for 'DALEX' Package

# Version 2.2.1

Description Provides wrapper of various machine learning models. In applied machine learning, there is a strong belief that we need to strike a balance between interpretability and accuracy. However, in field of the interpretable machine learning, there are more and more new ideas for explaining black-box models, that are implemented in 'R'. 'DALEXtra' creates 'DALEX' Biecek (2018) [<arXiv:1806.08915>](https://arxiv.org/abs/1806.08915) explainer for many type of models including those created using 'python' 'scikit-learn' and 'keras' libraries, and 'java' 'h2o' library. Important part of the package is Champion-Challenger analysis and innovative approach to model performance across subsets of test data presented in Funnel Plot.

**Depends** R ( $>= 3.5.0$ ), DALEX ( $>= 2.4.0$ )

#### License GPL

Encoding UTF-8

RoxygenNote 7.1.2

Imports reticulate, ggplot2

- Suggests auditor, gbm, ggrepel, h2o, iml, ingredients, lime, localModel, mlr, mlr3, ranger, recipes, rmarkdown, rpart, stacks, xgboost, testthat, tidymodels
- URL <https://ModelOriented.github.io/DALEXtra/>,

<https://github.com/ModelOriented/DALEXtra>

# BugReports <https://github.com/ModelOriented/DALEXtra/issues>

#### NeedsCompilation no

Author Szymon Maksymiuk [aut, cre] (<<https://orcid.org/0000-0002-3120-1601>>), Przemyslaw Biecek [aut] (<<https://orcid.org/0000-0001-8423-1823>>), Hubert Baniecki [aut], Anna Kozak [ctb]

Maintainer Szymon Maksymiuk <sz.maksymiuk@gmail.com>

<span id="page-1-0"></span>Repository CRAN

Date/Publication 2022-06-14 07:30:02 UTC

# R topics documented:

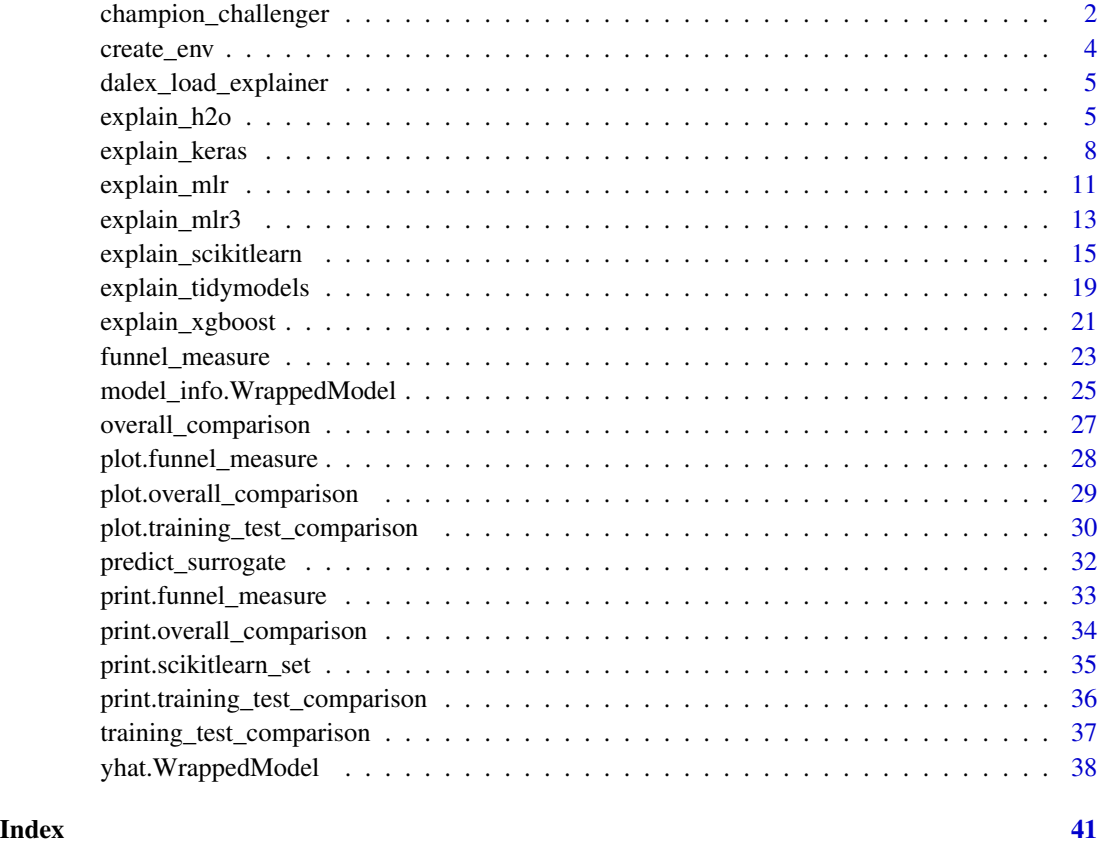

champion\_challenger *Compare machine learning models*

#### Description

Determining if one model is better than the other one is a difficult task. Mostly because there is a lot of fields that have to be covered to make such a judgement. Overall performance, performance on the crucial subset, distribution of residuals, those are only few among many ideas related to that issue. Following function allow user to create a report based on various sections. Each says something different about relation between champion and challengers. DALEXtra package share 3 base sections which are [funnel\\_measure](#page-22-1) [overall\\_comparison](#page-26-1) and [training\\_test\\_comparison](#page-36-1) but any object that has generic plot function can be included at report.

# <span id="page-2-0"></span>champion\_challenger 3

# Usage

```
champion_challenger(
  sections,
 dot\_size = 4,
 output\_dir\_path = getwd(),
 output_name = "Report",
 model_performance_table = FALSE,
  title = "ChampionChallenger",
  author = Sys.info()[["user"]],
  ...
\mathcal{L}
```
# Arguments

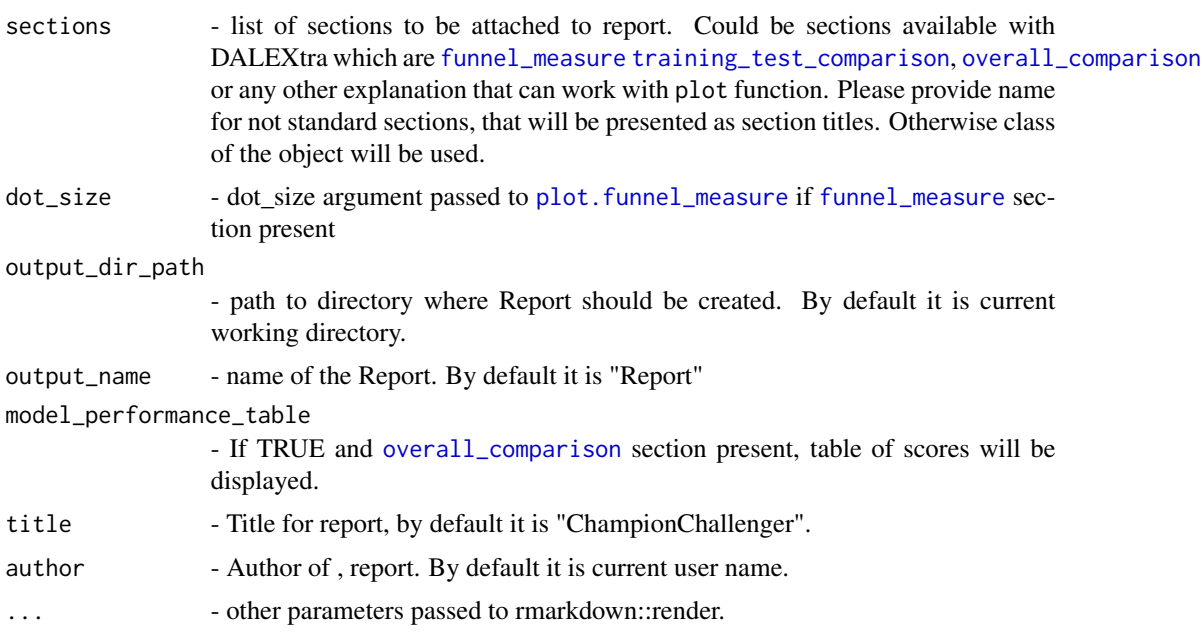

#### Value

rmarkdown report

```
library("mlr")
library("DALEXtra")
task <- mlr::makeRegrTask(
id = "R",data = apartments,
  target = "m2.price"
 \mathcal{L}learner_lm <- mlr::makeLearner(
```

```
"regr.lm"
)
model_lm <- mlr::train(learner_lm, task)
explainer_lm <- explain_mlr(model_lm, apartmentsTest, apartmentsTest$m2.price, label = "LM")
learner_rf <- mlr::makeLearner(
"regr.ranger"
)
model_rf <- mlr::train(learner_rf, task)
explainer_rf <- explain_mlr(model_rf, apartmentsTest, apartmentsTest$m2.price, label = "RF")
learner_gbm <- mlr::makeLearner(
"regr.gbm"
)
model_gbm <- mlr::train(learner_gbm, task)
explainer_gbm <- explain_mlr(model_gbm, apartmentsTest, apartmentsTest$m2.price, label = "GBM")
plot_data <- funnel_measure(explainer_lm, list(explainer_rf, explainer_gbm),
                          nbins = 5, measure_function = DALEX::loss_root_mean_square)
champion_challenger(list(plot_data), dot_size = 3, output_dir_path = tempdir())
```

```
create_env Create your conda virtual env with DALEX
```
# Description

Python objects may be loaded into R. However, it requires versions of the Python and libraries to match between both machines. This functions allow user to create conda virtual environment based on provided .yml file.

#### Usage

create\_env(yml, condaenv)

#### Arguments

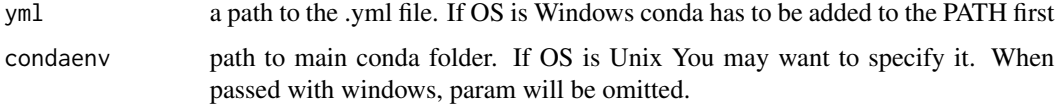

#### Value

Name of created virtual env.

<span id="page-3-0"></span>

# <span id="page-4-0"></span>dalex\_load\_explainer 5

#### Author(s)

Szymon Maksymiuk

#### Examples

```
## Not run:
 create_env(system.file("extdata", "testing_environment.yml", package = "DALEXtra"))
```
## End(Not run)

dalex\_load\_explainer *DALEX load explainer*

#### Description

Load DALEX explainer created with Python library into the R environment.

#### Usage

```
dalex_load_explainer(path)
```
#### Arguments

path Path to the pickle file with explainer saved.

# Details

Function uses the reticulate package to load Python object saved in a pickle and make it accessible within R session. It also adds explainer class to the object so it can be used with DALEX R functions.

<span id="page-4-1"></span>explain\_h2o *Create explainer from your h2o model*

#### Description

DALEX is designed to work with various black-box models like tree ensembles, linear models, neural networks etc. Unfortunately R packages that create such models are very inconsistent. Different tools use different interfaces to train, validate and use models. One of those tools, we would like to make more accessible is H2O.

# Usage

```
explain_h2o(
  model,
  data = NULL,y = NULL,weights = NULL,
  predict_function = NULL,
  predict_function_target_column = NULL,
  residual_function = NULL,
  ...,
  label = NULL,
  verbose = TRUE,
  precalculate = TRUE,
  colorize = !isTRUE(getOption("knitr.in.progress")),
  model_info = NULL,
  type = NULL
\mathcal{L}
```
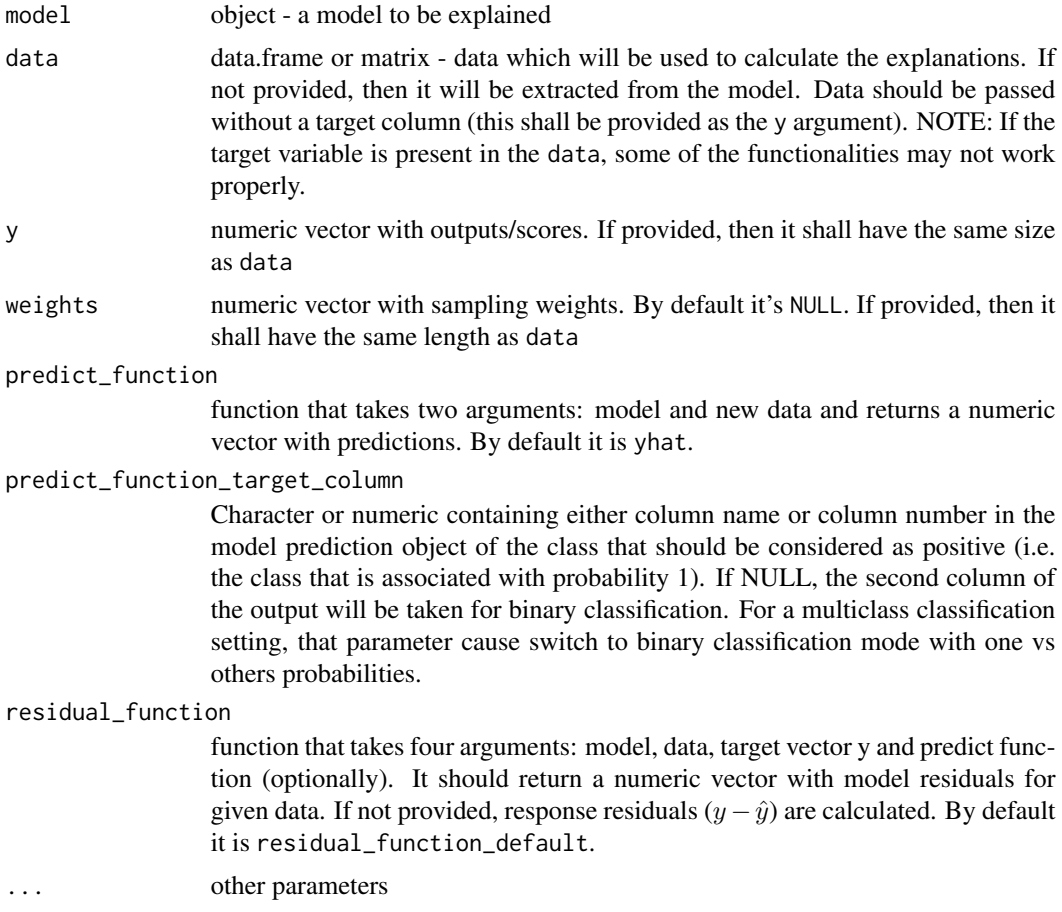

<span id="page-6-0"></span>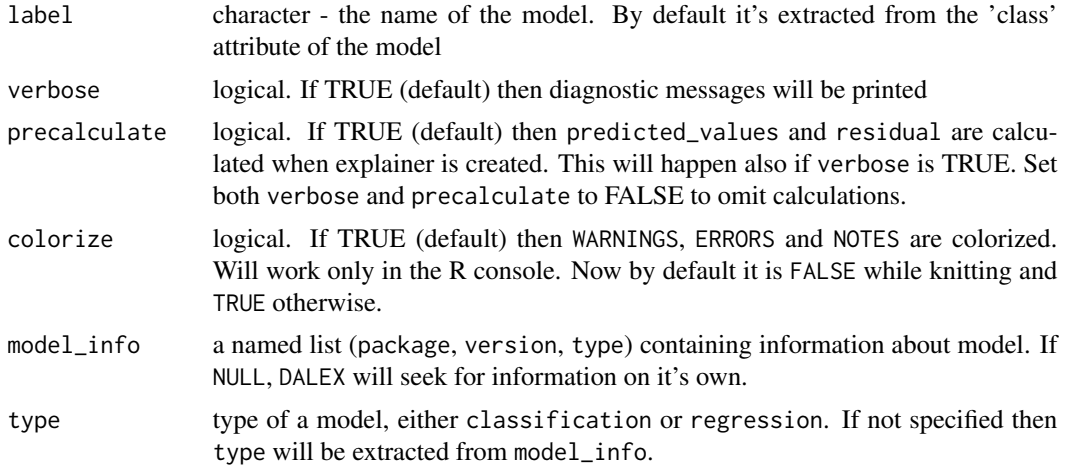

#### Value

explainer object ([explain](#page-0-0)) ready to work with DALEX

```
# load packages and data
library(h2o)
library(DALEXtra)
# data <- DALEX::titanic_imputed
# init h2o
cluster <- try(h2o::h2o.init())
if (!inherits(cluster, "try-error")) {
# stop h2o progress printing
h2o.no_progress()
# split the data
# h2o_split <- h2o.splitFrame(as.h2o(data))
# train <- h2o_split[[1]]
# test <- as.data.frame(h2o_split[[2]])
# h2o automl takes target as factor
# train$survived <- as.factor(train$survived)
# fit a model
# automl <- h2o.automl(y = "survived",
# training_frame = train,
# max_runtime_secs = 30)
# create an explainer for the model
# explainer <- explain_h2o(automl,
```

```
# data = test,
# y = test$survived,
# label = "h2o")
titanic_test <- read.csv(system.file("extdata", "titanic_test.csv", package = "DALEXtra"))
titanic_train <- read.csv(system.file("extdata", "titanic_train.csv", package = "DALEXtra"))
titanic_h2o <- h2o::as.h2o(titanic_train)
titanic_h2o["survived"] <- h2o::as.factor(titanic_h2o["survived"])
titanic_test_h2o <- h2o::as.h2o(titanic_test)
model <- h2o::h2o.gbm(
training_frame = titanic_h2o,
y = "survived",distribution = "bernoulli",
ntrees = 500,
max\_depth = 4,
min\_rows = 12,
learn_rate = 0.001\mathcal{L}explain_h2o(model, titanic_test[,1:17], titanic_test[,18])
try(h2o.shutdown(prompt = FALSE))
}
```
<span id="page-7-1"></span>explain\_keras *Wrapper for Python Keras Models*

#### Description

Keras models may be loaded into R environment like any other Python object. This function helps to inspect performance of Python model and compare it with other models, using R tools like DALEX. This function creates an object that is easily accessible R version of Keras model exported from Python via pickle file.

#### Usage

```
explain_keras(
 path,
  yml = NULL,condaenv = NULL,
  env = NULL,data = NULL,
  y = NULL,
 weights = NULL,
 predict_function = NULL,
 predict_function_target_column = NULL,
  residual_function = NULL,
  ...,
```
<span id="page-7-0"></span>

# explain\_keras 9

```
label = NULL,verbose = TRUE,
 precalculate = TRUE,
 colorize = !isTRUE(getOption("knitr.in.progress")),
 model_info = NULL,
 type = NULL
\mathcal{L}
```
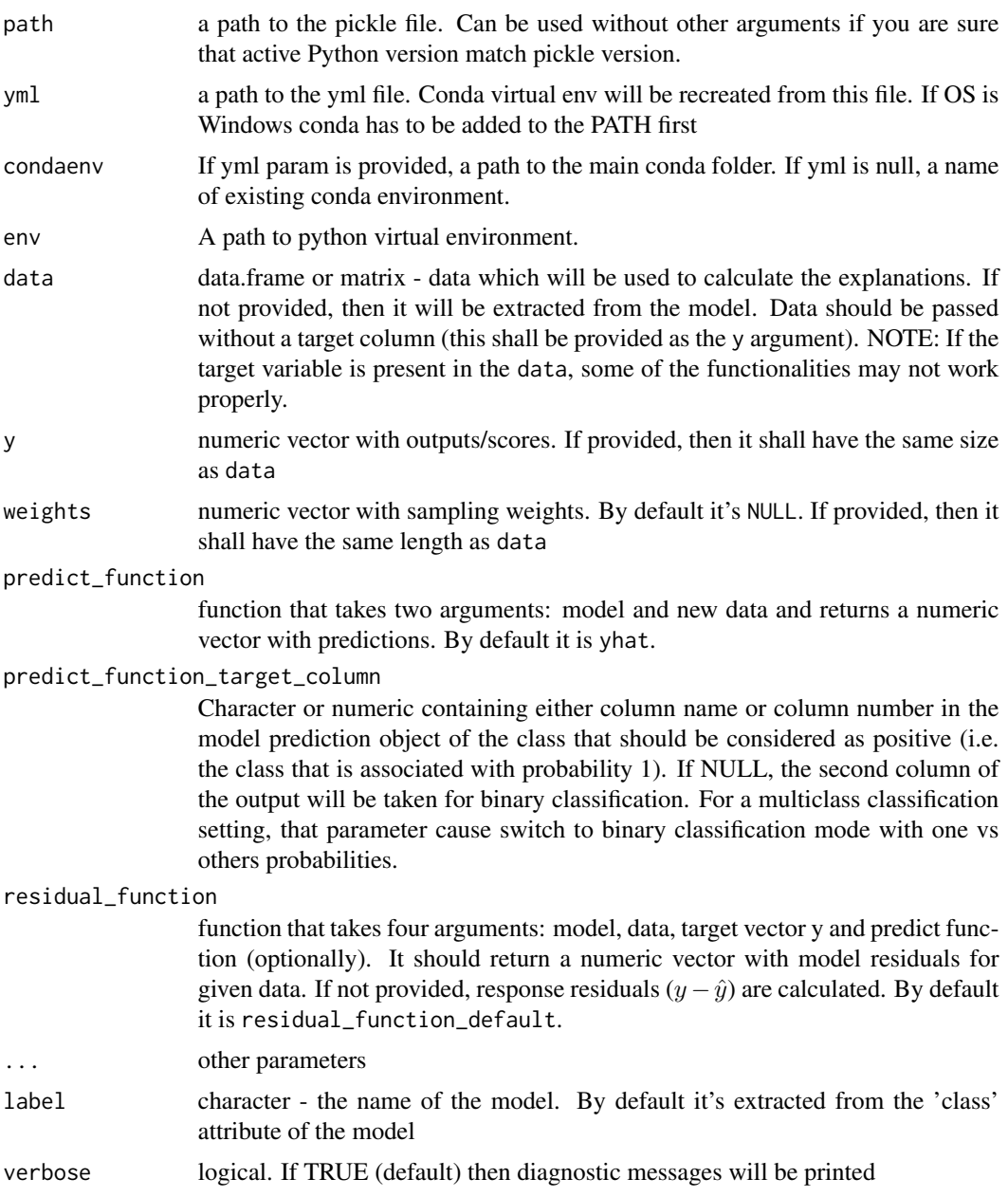

<span id="page-9-0"></span>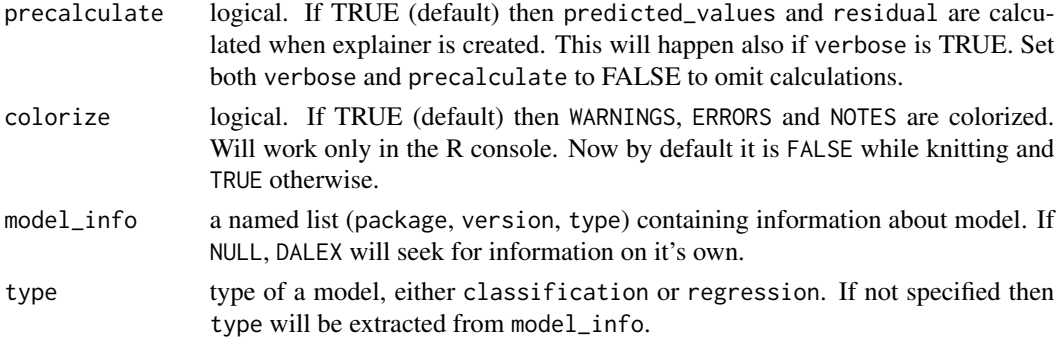

#### Value

An object of the class 'explainer'.

#### Example of Python code available at documentation [explain\\_scikitlearn](#page-14-1)

#### Errors use case

Here is shortened version of solution for specific errors

#### There already exists environment with a name specified by given .yml file

If you provide .yml file that in its header contains name exact to name of environment that already exists, existing will be set active without changing it.

You have two ways of solving that issue. Both connected with anaconda prompt. First is removing conda env with command:

conda env remove --name myenv

And execute function once again. Second is updating env via: conda env create -f environment.yml

#### Conda cannot find specified packages at channels you have provided.

That error may be caused by a lot of things. One of those is that specified version is too old to be available from the official conda repo. Edit Your .yml file and add link to proper repository at channels section.

Issue may be also connected with the platform. If model was created on the platform with different OS yo may need to remove specific version from .yml file.

- numpy=1.16.4=py36h19fb1c0\_0

- numpy-base=1.16.4=py36hc3f5095\_0

In the example above You have to remove =py36h19fb1c0\_0 and =py36hc3f5095\_0 If some packages are not available for anaconda at all, use pip statement

If .yml file seems not to work, virtual env can be created manually using anaconda promt. conda create -n name\_of\_env python=3.4 conda install -n name\_of\_env name\_of\_package=0.20

#### Author(s)

Szymon Maksymiuk

#### <span id="page-10-0"></span>explain\_mlr 11

#### Examples

```
library("DALEXtra")
## Not run:
if (Sys.info()["sysname"] != "Darwin") {
   # Explainer build (Keep in mind that 9th column is target)
  create_env(system.file("extdata", "testing_environment.yml", package = "DALEXtra"))
   test_data <-
  read.csv(
  "https://raw.githubusercontent.com/jbrownlee/Datasets/master/pima-indians-diabetes.data.csv",
  sep = ","')# Keep in mind that when pickle is being built and loaded,
  # not only Python version but libraries versions has to match aswell
  explainer <- explain_keras(system.file("extdata", "keras.pkl", package = "DALEXtra"),
  condaenv = "myenv",
  data = test_data[, 1:8], y = test_data[, 9]plot(model_performance(explainer))
  # Predictions with newdata
  predict(explainer, test_data[1:10,1:8])
}
```

```
## End(Not run)
```
# <span id="page-10-1"></span>explain\_mlr *Create explainer from your mlr model*

#### **Description**

DALEX is designed to work with various black-box models like tree ensembles, linear models, neural networks etc. Unfortunately R packages that create such models are very inconsistent. Different tools use different interfaces to train, validate and use models. One of those tools, which is one of the most popular one is the mlr package. We would like to present dedicated explain function for it.

#### Usage

```
explain_mlr(
  model,
  data = NULL,
  y = NULL,
 weights = NULL,predict_function = NULL,
 predict_function_target_column = NULL,
  residual_function = NULL,
  ...,
```

```
label = NULL,verbose = TRUE,
 precalculate = TRUE,
 colorize = !isTRUE(getOption("knitr.in.progress")),
 model_info = NULL,
 type = NULL
\mathcal{L}
```
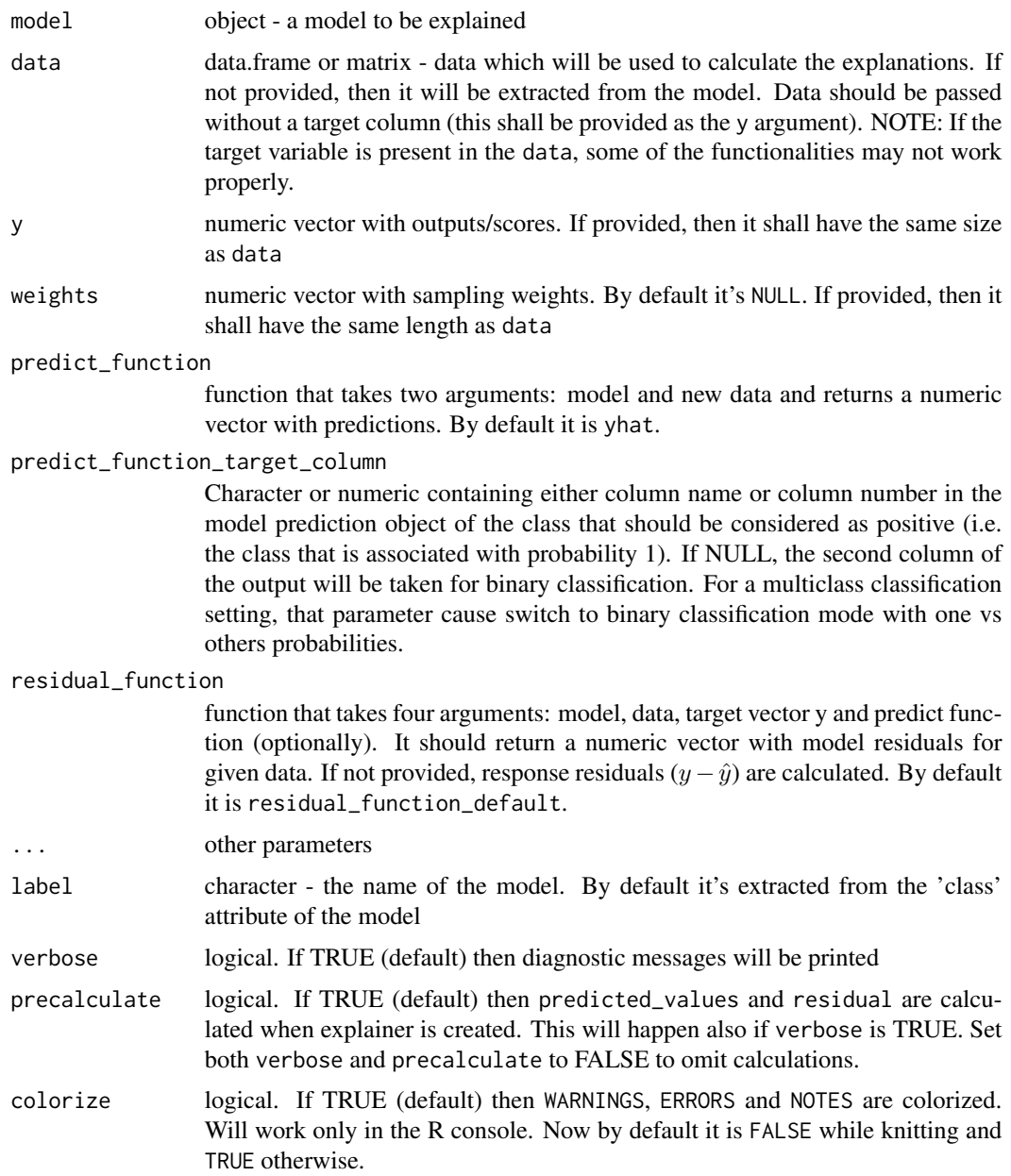

# <span id="page-12-0"></span>explain\_mlr3 13

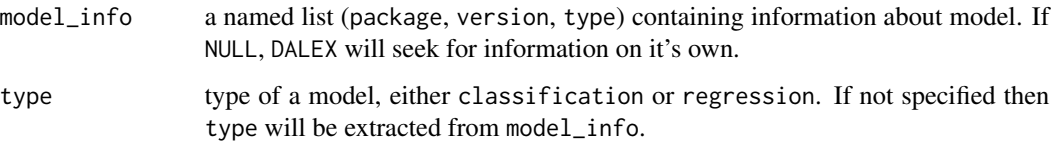

#### Value

explainer object ([explain](#page-0-0)) ready to work with DALEX

#### Examples

```
library("DALEXtra")
titanic_test <- read.csv(system.file("extdata", "titanic_test.csv", package = "DALEXtra"))
titanic_train <- read.csv(system.file("extdata", "titanic_train.csv", package = "DALEXtra"))
library("mlr")
task <- mlr::makeClassifTask(
id = "R",data = titanic_train,
target = "survived"
\lambdalearner <- mlr::makeLearner(
  "classif.gbm",
  par.vals = list(
    distribution = "bernoulli",
    n.trees = 500,
    interaction.depth = 4,
    n.minobsinnode = 12,
    shrinkage = 0.001,
    bag.fraction = 0.5,
    train.fraction = 1
  ),
  predict.type = "prob"
\mathcal{L}gbm <- mlr::train(learner, task)
explain_mlr(gbm, titanic_test[,1:17], titanic_test[,18])
```
<span id="page-12-1"></span>explain\_mlr3 *Create explainer from your mlr model*

### Description

DALEX is designed to work with various black-box models like tree ensembles, linear models, neural networks etc. Unfortunately R packages that create such models are very inconsistent. Different tools use different interfaces to train, validate and use models. One of those tools, which is one of the most popular one is mlr3 package. We would like to present dedicated explain function for it.

# Usage

```
explain_mlr3(
 model,
 data = NULL,y = NULL,weights = NULL,
 predict_function = NULL,
 predict_function_target_column = NULL,
  residual_function = NULL,
  ...,
 label = NULL,verbose = TRUE,
 precalculate = TRUE,
 colorize = !isTRUE(getOption("knitr.in.progress")),
 model_info = NULL,
 type = NULL
\mathcal{L}
```
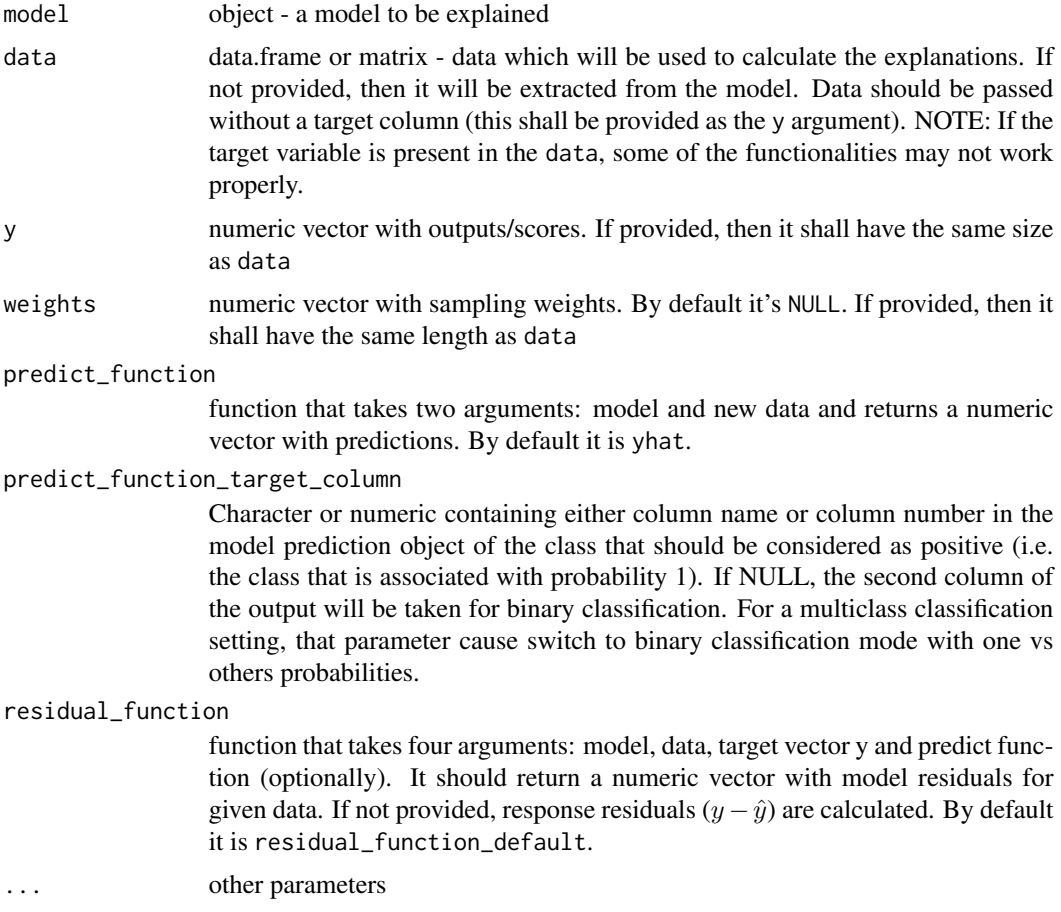

<span id="page-14-0"></span>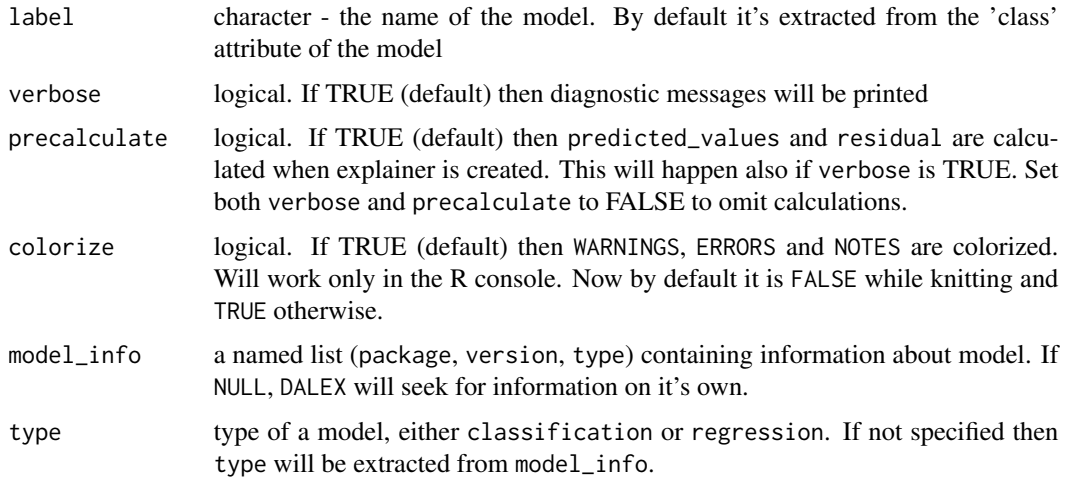

# Value

explainer object ([explain](#page-0-0)) ready to work with DALEX

#### Examples

```
library("DALEXtra")
library(mlr3)
titanic_imputed$survived <- as.factor(titanic_imputed$survived)
task_classif <- TaskClassif$new(id = "1", backend = titanic_imputed, target = "survived")
learner_classif <- lrn("classif.rpart", predict_type = "prob")
learner_classif$train(task_classif)
explain_mlr3(learner_classif, data = titanic_imputed,
             y = as.numeric(as.character(titanic_imputed$survived)))
```

```
task_regr <- TaskRegr$new(id = "2", backend = apartments, target = "m2.price")
learner_regr <- lrn("regr.rpart")
learner_regr$train(task_regr)
explain_mlr3(learner_regr, data = apartments, apartments$m2.price)
```
<span id="page-14-1"></span>explain\_scikitlearn *Wrapper for Python Scikit-Learn Models*

### Description

scikit-learn models may be loaded into R environment like any other Python object. This function helps to inspect performance of Python model and compare it with other models, using R tools like DALEX. This function creates an object that is easily accessible R version of scikit-learn model exported from Python via pickle file.

# Usage

```
explain_scikitlearn(
 path,
 yml = NULL,condaenv = NULL,
 env = NULL,data = NULL,y = NULL,weights = NULL,
 predict_function = NULL,
 predict_function_target_column = NULL,
 residual_function = NULL,
  ...,
 label = NULL,
  verbose = TRUE,
 precalculate = TRUE,
 colorize = !isTRUE(getOption("knitr.in.progress")),
 model_info = NULL,
  type = NULL
\mathcal{L}
```
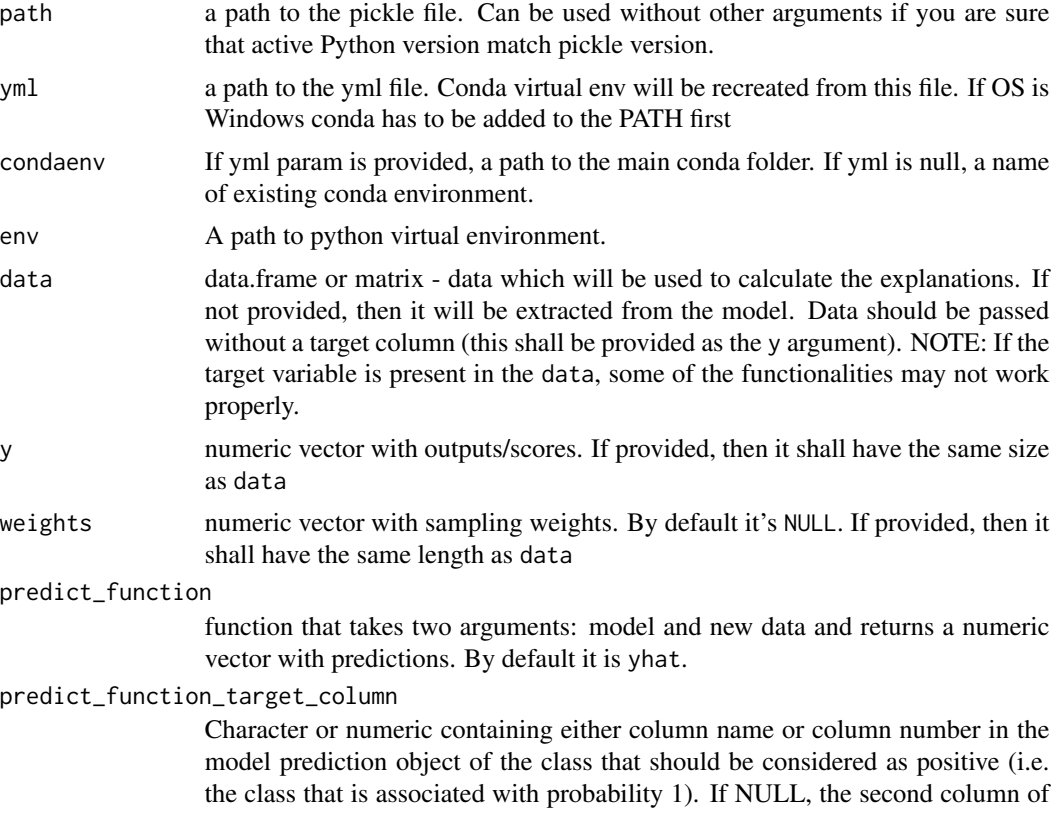

the output will be taken for binary classification. For a multiclass classification setting, that parameter cause switch to binary classification mode with one vs others probabilities.

#### residual\_function

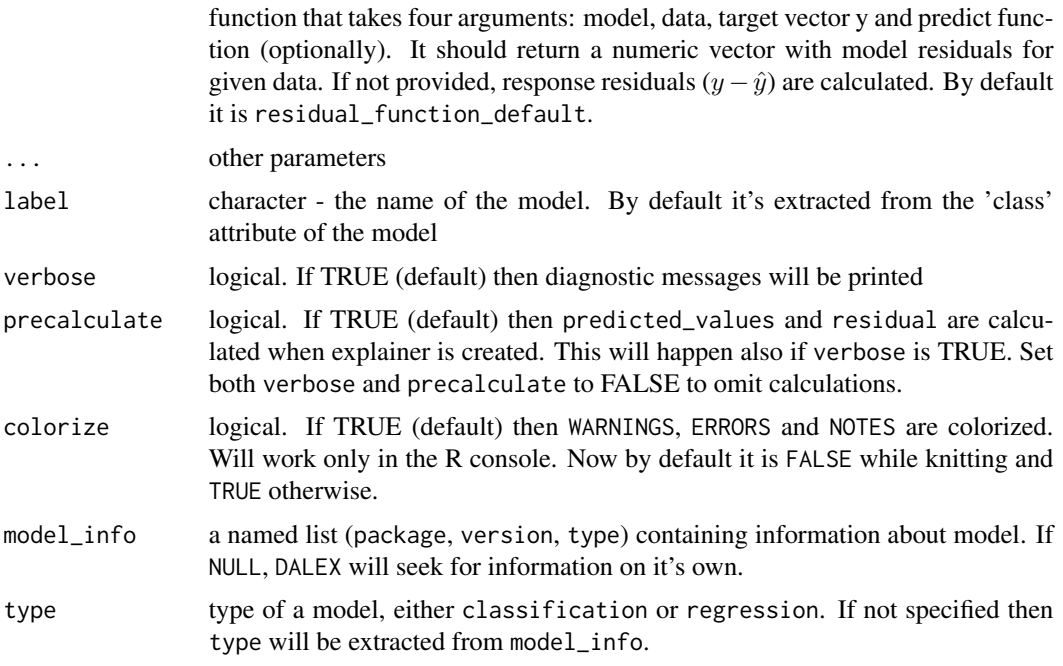

#### Value

An object of the class 'explainer'. It has additional field param\_set when user can check parameters of scikit-learn model

#### Example of Python code

from pandas import DataFrame, read\_csv import pandas as pd import pickle import sklearn.ensemble model = sklearn.ensemble.GradientBoostingClassifier()  $model = model.fit(titanic_train_X, titanic_train_Y)$ pickle.dump(model, open("gbm.pkl", "wb"), protocol = 2)

In order to export environment into .yml, activating virtual env via activate name\_of\_the\_env and execution of the following shell command is necessary conda env export > environment.yml

#### Errors use case

Here is shortened version of solution for specific errors

#### There already exists environment with a name specified by given .yml file

If you provide .yml file that in its header contatins name exact to name of environment that already exists, existing will be set active without changing it.

You have two ways of solving that issue. Both connected with anaconda prompt. First is removing conda env with command:

conda env remove --name myenv

And execute function once again. Second is updating env via: conda env create -f environment.yml

#### Conda cannot find specified packages at channels you have provided.

That error may be casued by a lot of things. One of those is that specified version is too old to be avaialble from offcial conda repo. Edit Your .yml file and add link to proper repository at channels section.

Issue may be also connected with the platform. If model was created on the platform with different OS yo may need to remove specific version from .yml file.

- numpy=1.16.4=py36h19fb1c0\_0

- numpy-base=1.16.4=py36hc3f5095\_0

In the example above You have to remove =py36h19fb1c0\_0 and =py36hc3f5095\_0 If some packages are not availbe for anaconda at all, use pip statement

If .yml file seems not to work, virtual env can be created manually using anaconda promt. conda create -n name\_of\_env python=3.4 conda install -n name\_of\_env name\_of\_package=0.20

#### Author(s)

Szymon Maksymiuk

```
## Not run:
```

```
if (Sys.info()['systemame"] != "Darwin") {# Explainer build (Keep in mind that 18th column is target)
 titanic_test <- read.csv(system.file("extdata", "titanic_test.csv", package = "DALEXtra"))
  # Keep in mind that when pickle is being built and loaded,
  # not only Python version but libraries versions has to match aswell
 explainer <- explain_scikitlearn(system.file("extdata", "scikitlearn.pkl", package = "DALEXtra"),
  yml = system.file("extdata", "testing_environment.yml", package = "DALEXtra"),
  data = titanic_test[,1:17], y = titanic_test$survived)
  plot(model_performance(explainer))
  # Predictions with newdata
  predict(explainer, titanic_test[1:10,1:17])
}
## End(Not run)
```
<span id="page-18-1"></span><span id="page-18-0"></span>explain\_tidymodels *Create explainer from your tidymodels workflow.*

# Description

DALEX is designed to work with various black-box models like tree ensembles, linear models, neural networks etc. Unfortunately R packages that create such models are very inconsistent. Different tools use different interfaces to train, validate and use models. One of those tools, which is one of the most popular one is the tidymodels package. We would like to present dedicated explain function for it.

#### Usage

```
explain_tidymodels(
 model,
 data = NULL,y = NULL,weights = NULL,
 predict_function = NULL,
 predict_function_target_column = NULL,
  residual_function = NULL,
  ...,
  label = NULL,verbose = TRUE,
 precalculate = TRUE,
 colorize = !isTRUE(getOption("knitr.in.progress")),
 model_info = NULL,
  type = NULL
)
```
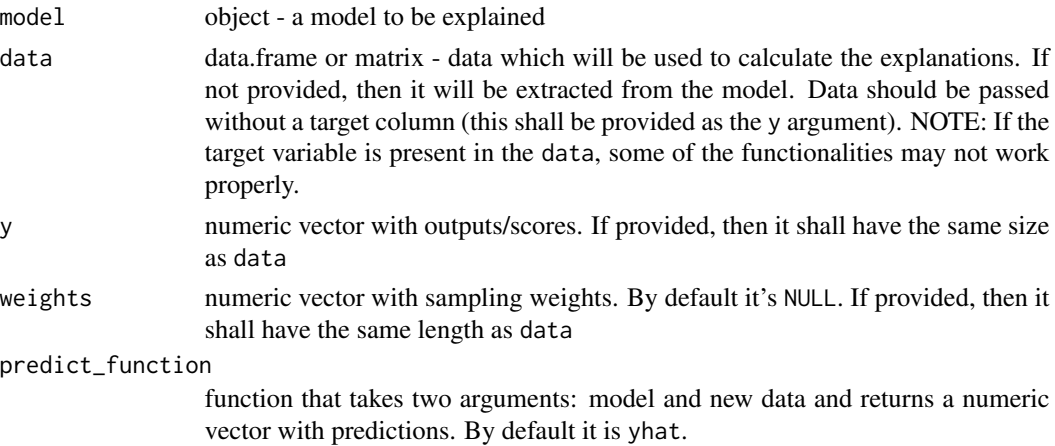

<span id="page-19-0"></span>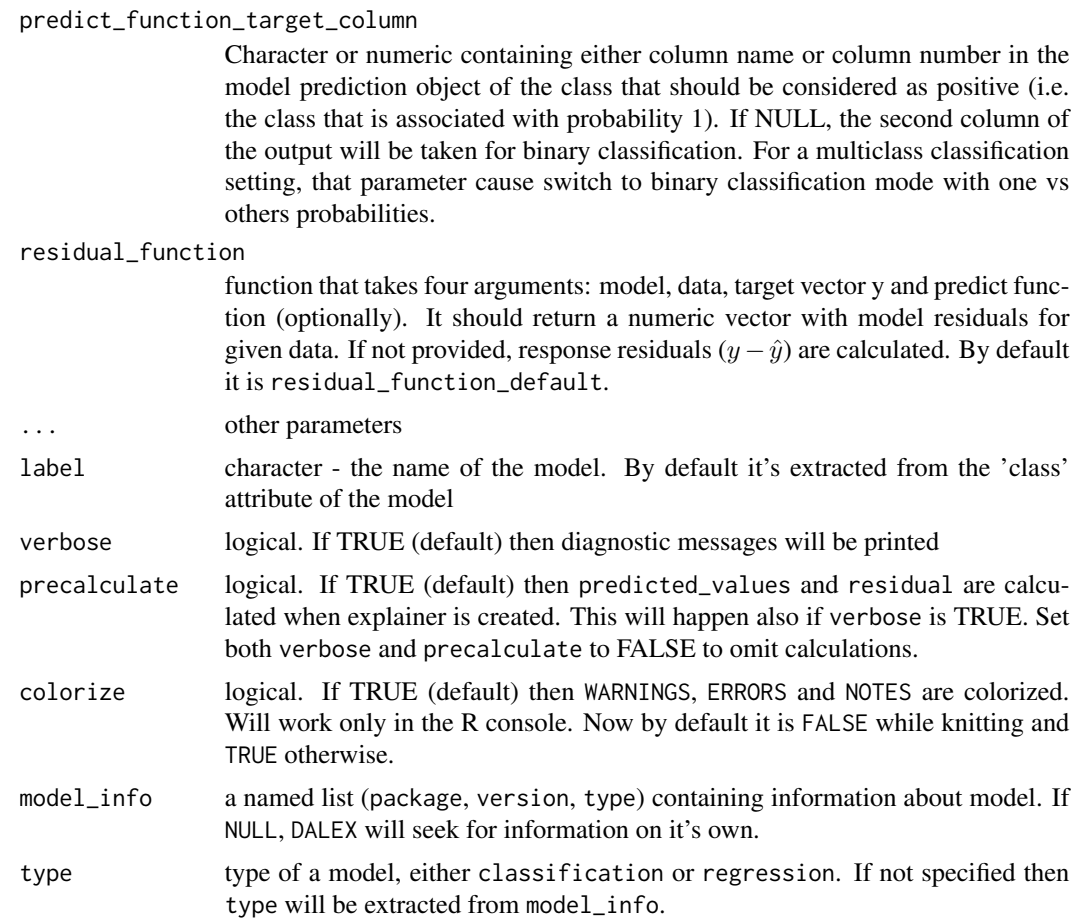

### Value

explainer object ([explain](#page-0-0)) ready to work with DALEX

```
library("DALEXtra")
library("tidymodels")
library("recipes")
data <- titanic_imputed
data$survived <- as.factor(data$survived)
rec <- recipe(survived ~ ., data = data) %>%
       step_normalize(fare)
model <- decision_tree(tree_depth = 25) %>%
         set_engine("rpart") %>%
         set_mode("classification")
wflow <- workflow() %>%
         add_recipe(rec) %>%
         add_model(model)
```

```
model_fitted <- wflow %>%
                fit(data = data)
```

```
explain_tidymodels(model_fitted, data = titanic_imputed, y = titanic_imputed$survived)
```
<span id="page-20-1"></span>explain\_xgboost *Create explainer from your xgboost model*

#### Description

DALEX is designed to work with various black-box models like tree ensembles, linear models, neural networks etc. Unfortunately R packages that create such models are very inconsistent. Different tools use different interfaces to train, validate and use models. One of those tools, we would like to make more accessible is the xgboost package.

#### Usage

```
explain_xgboost(
 model,
  data = NULL,
  y = NULL,weights = NULL,predict_function = NULL,
  predict_function_target_column = NULL,
  residual_function = NULL,
  ...,
  label = NULL,verbose = TRUE,
  precalculate = TRUE,
  colorize = !isTRUE(getOption("knitr.in.progress")),
 model_info = NULL,
  type = NULL,
  encode_function = NULL,
  true_labels = NULL
)
```
#### Arguments

model object - a model to be explained data data.frame or matrix - data which will be used to calculate the explanations. If not provided, then it will be extracted from the model. Data should be passed without a target column (this shall be provided as the y argument). NOTE: If the target variable is present in the data, some of the functionalities may not work properly.

<span id="page-21-0"></span>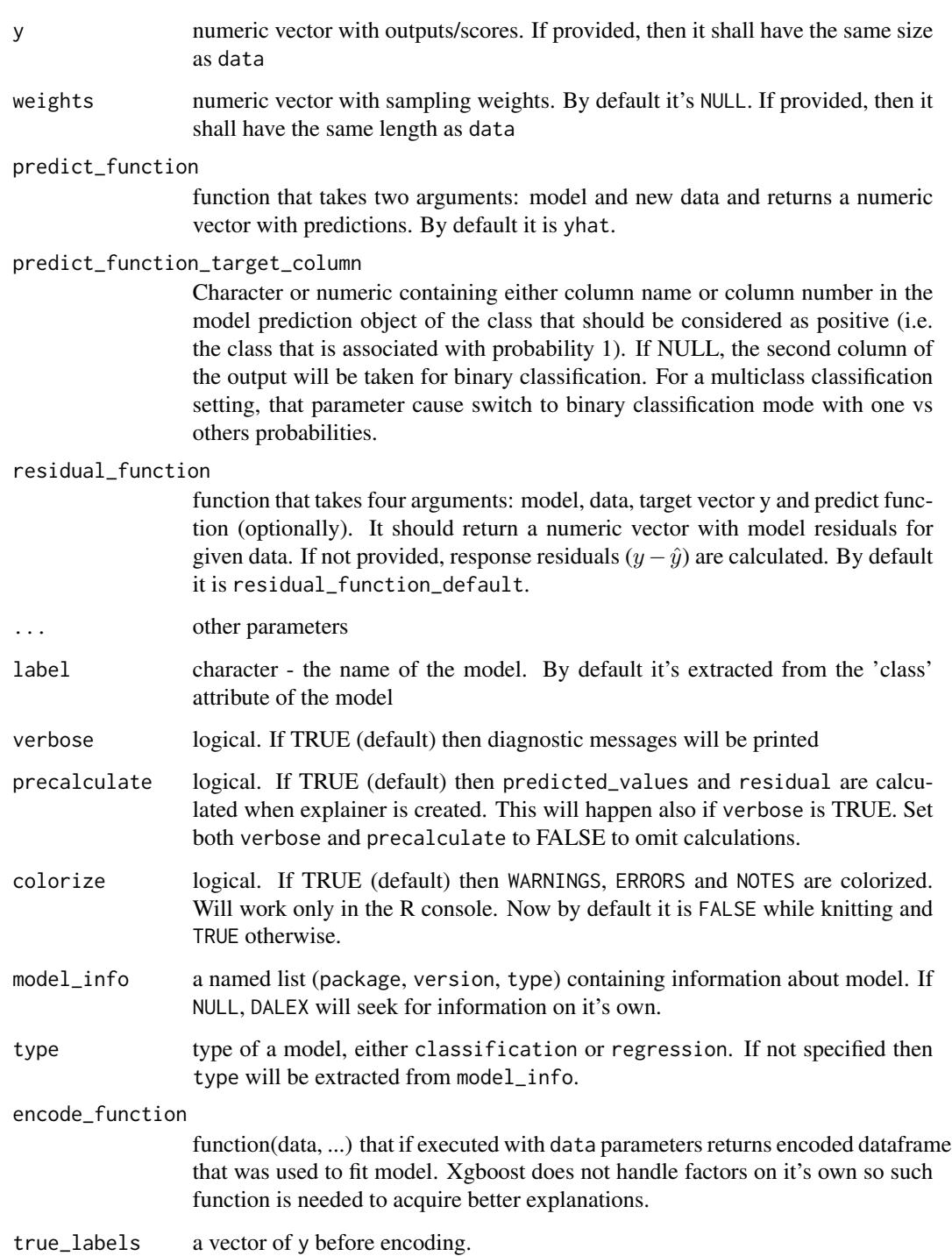

# Value

explainer object ([explain](#page-0-0)) ready to work with DALEX

# <span id="page-22-0"></span>funnel\_measure 23

#### Examples

```
library("xgboost")
library("DALEXtra")
library("mlr")
# 8th column is target that has to be omitted in X data
data <- as.matrix(createDummyFeatures(titanic_imputed[,-8]))
model <- xgboost(data, titanic_imputed$survived, nrounds = 10,
                 params = list(objective = "binary:logistic"),
                prediction = TRUE)
# explainer with encode functiom
explainer_1 <- explain_xgboost(model, data = titanic_imputed[,-8],
                               titanic_imputed$survived,
                               encode_function = function(data) {
as.matrix(createDummyFeatures(data))
})
plot(predict_parts(explainer_1, titanic_imputed[1,-8]))
# explainer without encode function
explainer_2 <- explain_xgboost(model, data = data, titanic_imputed$survived)
plot(predict_parts(explainer_2, data[1,,drop = FALSE]))
```
<span id="page-22-1"></span>funnel\_measure *Caluculate difference in performance in models across different categories*

#### Description

Function funnel\_measure allows users to compare two models based on their explainers. It partitions dataset on which models were built and creates categories according to quantiles of columns in parition data. nbins parameter determines number of quantiles. For each category difference in provided measure is being calculated. Positive value of that difference means that Champion model has better performance in specified category, while negative value means that one of the Challengers was better. Function allows to compare multiple Challengers at once.

#### Usage

```
funnel_measure(
  champion,
  challengers,
 measure_function = NULL,
  nbins = 5,
 partition_data = champion$data,
  cutoff = 0.01,
  cutoff_name = "Other",
  factor_conversion_threshold = 7,
  show_info = TRUE,
  categories = NULL
)
```
### Arguments

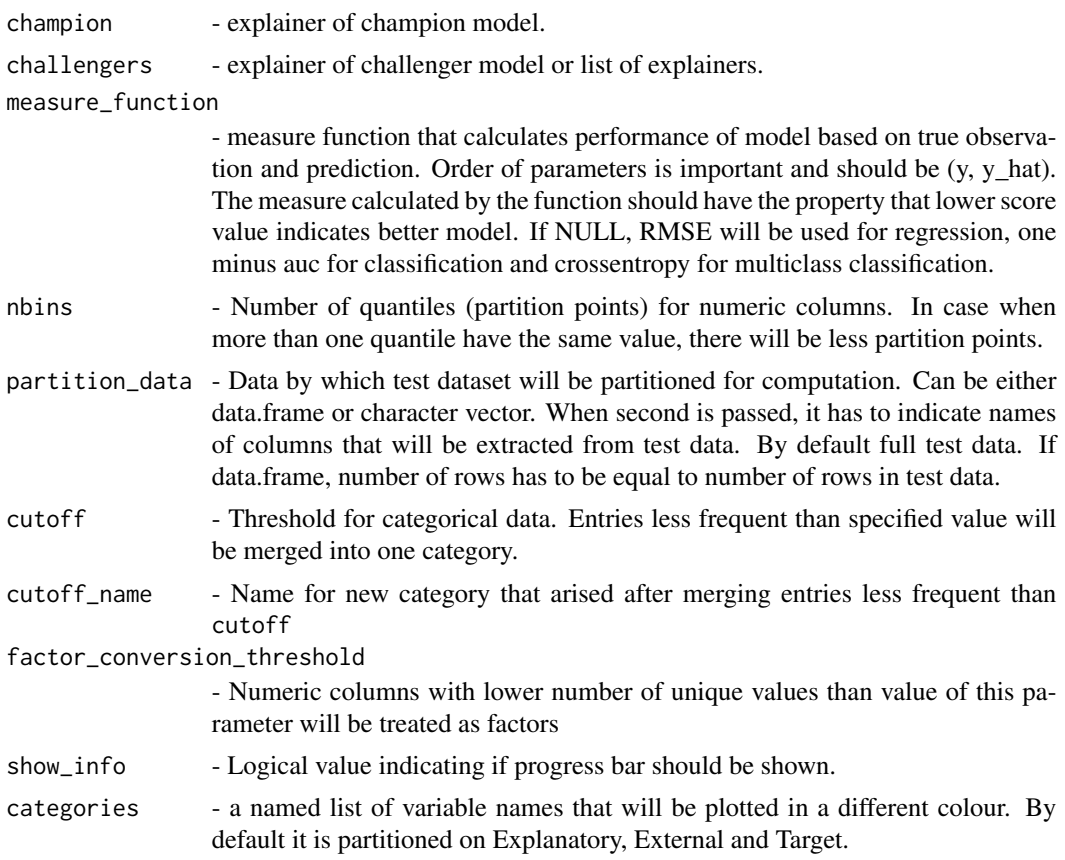

#### Value

An object of the class funnel\_measure

It is a named list containing following fields:

- data data.frame that consists of columns:
	- Variable Variable according to which partitions were made
	- Measure Difference in measures. Positive value indicates that champion was better, while negative that challenger.
	- Label String that defines subset of Variable values (partition rule).
	- Challenger Label of challenger explainer that was used in Measure
	- Category a category of the variable passed to function
- models\_info data.frame containing information about models used in analysis

# Examples

library("mlr") library("DALEXtra")

```
task <- mlr::makeRegrTask(
  id = "R",data = apartments,
  target = "m2.price"
)
learner_lm <- mlr::makeLearner(
  "regr.lm"
)
model_lm <- mlr::train(learner_lm, task)
explainer_lm <- explain_mlr(model_lm, apartmentsTest, apartmentsTest$m2.price, label = "LM")
learner_rf <- mlr::makeLearner(
  "regr.ranger"
)
model_rf <- mlr::train(learner_rf, task)
explainer_rf <- explain_mlr(model_rf, apartmentsTest, apartmentsTest$m2.price, label = "RF")
learner_gbm <- mlr::makeLearner(
  "regr.gbm"
\mathcal{L}model_gbm <- mlr::train(learner_gbm, task)
explainer_gbm <- explain_mlr(model_gbm, apartmentsTest, apartmentsTest$m2.price, label = "GBM")
plot_data <- funnel_measure(explainer_lm, list(explainer_rf, explainer_gbm),
                             nbins = 5, measure_function = DALEX::loss_root_mean_square)
```

```
plot(plot_data)
```
model\_info.WrappedModel

*Exract info from model*

#### Description

This generic function let user extract base information about model. The function returns a named list of class model\_info that contain about package of model, version and task type. For wrappers like mlr or caret both, package and wrapper information are stored

#### Usage

```
## S3 method for class 'WrappedModel'
model_info(model, is_multiclass = FALSE, ...)
## S3 method for class 'H2ORegressionModel'
model_info(model, is_multiclass = FALSE, ...)
## S3 method for class 'H2OBinomialModel'
model_info(model, is_multiclass = FALSE, ...)
```

```
## S3 method for class 'H2OMultinomialModel'
model_info(model, is_multiclass = FALSE, ...)
## S3 method for class 'scikitlearn_model'
model_info(model, is_multiclass = FALSE, ...)
## S3 method for class 'keras'
model_info(model, is_multiclass = FALSE, ...)
## S3 method for class 'LearnerRegr'
model_info(model, is_multiclass = FALSE, ...)
## S3 method for class 'LearnerClassif'
model_info(model, is_multiclass = FALSE, ...)
## S3 method for class 'GraphLearner'
model_info(model, is_multiclass = FALSE, ...)
## S3 method for class 'xgb.Booster'
model_info(model, is_multiclass = FALSE, ...)
## S3 method for class 'workflow'
model_info(model, is_multiclass = FALSE, ...)
## S3 method for class 'model_stack'
model_info(model, is_multiclass = FALSE, ...)
```
#### Arguments

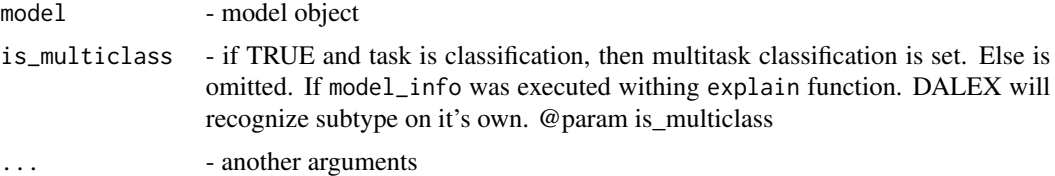

#### Details

Currently supported packages are:

- mlr models created with mlr package
- h2o models created with h2o package
- scikit-learn models created with scikit-learn Python library and accessed via reticulate
- keras models created with keras Python library and accessed via reticulate
- mlr3 models created with mlr3 package
- xgboost models created with xgboost package
- tidymodels models created with tidymodels package

#### <span id="page-26-0"></span>Value

A named list of class model\_info

<span id="page-26-1"></span>overall\_comparison *Compare champion with challengers globally*

#### Description

The function creates objects that present global model performance using various measures. Those date can be easily plotted with plot function. It uses auditor package to create [model\\_performance](#page-0-0) of all passed explainers. Keep in mind that type of task has to be specified.

### Usage

overall\_comparison(champion, challengers, type)

#### Arguments

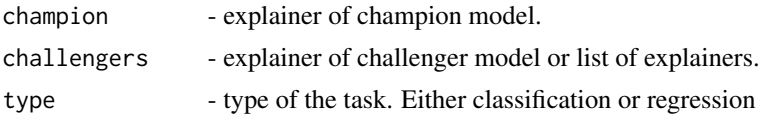

#### Value

An object of the class overall\_comparison

It is a named list containing following fields:

- radar list of [model\\_performance](#page-0-0) objects and other parameters that will be passed to generic plot function
- accordance data.frame object of champion responses and challenger's corresponding to them. Used to plot accordance.
- models\_info data.frame containing information about models used in analysis

```
library("DALEXtra")
library("mlr")
task <- mlr::makeRegrTask(
  id = "R",data = apartments,
  target = "m2.price"
)
learner_lm <- mlr::makeLearner(
  "regr.lm"
\lambdamodel_lm <- mlr::train(learner_lm, task)
```

```
explainer_lm <- explain_mlr(model_lm, apartmentsTest, apartmentsTest$m2.price, label = "LM")
learner_rf <- mlr::makeLearner(
  "regr.ranger"
\mathcal{L}model_rf <- mlr::train(learner_rf, task)
explainer_rf <- explain_mlr(model_rf, apartmentsTest, apartmentsTest$m2.price, label = "RF")
learner_gbm <- mlr::makeLearner(
  "regr.gbm"
\mathcal{L}model_gbm <- mlr::train(learner_gbm, task)
explainer_gbm <- explain_mlr(model_gbm, apartmentsTest, apartmentsTest$m2.price, label = "gbm")
data <- overall_comparison(explainer_lm, list(explainer_gbm, explainer_rf), type = "regression")
plot(data)
```
<span id="page-27-1"></span>plot.funnel\_measure *Funnel plot for difference in measures*

#### Description

Function plot.funnel\_measure creates funnel plot of differences in measures for two models across variable areas. It uses data created with 'funnel\_measure' function.

#### Usage

## S3 method for class 'funnel\_measure'  $plot(x, ..., dot_size = 0.5)$ 

#### Arguments

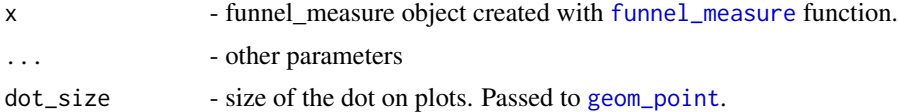

### Value

ggplot object

```
library("mlr")
library("DALEXtra")
task <- mlr::makeRegrTask(
 id = "R",data = apartments,
```

```
target = "m2.price"
\lambdalearner_lm <- mlr::makeLearner(
  "regr.lm"
)
model_lm <- mlr::train(learner_lm, task)
explainer_lm <- explain_mlr(model_lm, apartmentsTest, apartmentsTest$m2.price, label = "LM")
learner_rf <- mlr::makeLearner(
  "regr.ranger"
)
model_rf <- mlr::train(learner_rf, task)
explainer_rf <- explain_mlr(model_rf, apartmentsTest, apartmentsTest$m2.price, label = "RF")
learner_gbm <- mlr::makeLearner(
  "regr.gbm"
)
model_gbm <- mlr::train(learner_gbm, task)
explainer_gbm <- explain_mlr(model_gbm, apartmentsTest, apartmentsTest$m2.price, label = "GBM")
plot_data <- funnel_measure(explainer_lm, list(explainer_rf, explainer_gbm),
                            nbins = 5, measure_function = DALEX::loss_root_mean_square)
plot(plot_data)
```
plot.overall\_comparison

*Plot function for overall\_comparison*

#### Description

The function plots data created with [overall\\_comparison](#page-26-1). For radar plot it uses auditor's [plot\\_radar](#page-0-0). Keep in mind that the function creates two plots returned as list.

#### Usage

## S3 method for class 'overall\_comparison'  $plot(x, \ldots)$ 

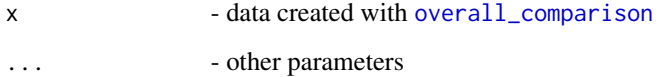

A named list of ggplot objects.

It consists of:

- radar\_plot plot created with [plot\\_radar](#page-0-0)
- accordance\_plot accordance plot of responses. OX axis stand for champion response, while OY for one of challengers responses. Colour indicates on challenger.

#### Examples

```
library("DALEXtra")
library("mlr")
task <- mlr::makeRegrTask(
  id = "R",data = apartments,
  target = "m2.price"
)
learner_lm <- mlr::makeLearner(
  "regr.lm"
\mathcal{L}model_lm <- mlr::train(learner_lm, task)
explainer_lm <- explain_mlr(model_lm, apartmentsTest, apartmentsTest$m2.price, label = "LM")
learner_rf <- mlr::makeLearner(
  "regr.ranger"
\lambdamodel_rf <- mlr::train(learner_rf, task)
explainer_rf <- explain_mlr(model_rf, apartmentsTest, apartmentsTest$m2.price, label = "RF")
learner_gbm <- mlr::makeLearner(
  "regr.gbm"
\lambdamodel_gbm<- mlr::train(learner_gbm, task)
explainer_gbm <- explain_mlr(model_gbm, apartmentsTest, apartmentsTest$m2.price, label = "GBM")
data <- overall_comparison(explainer_lm, list(explainer_gbm, explainer_rf), type = "regression")
plot(data)
```
plot.training\_test\_comparison

*Plot and compare performance of model between training and test set*

#### Description

Function plot.training\_test\_comparison plots dependency between model performance on test and training dataset based on training\_test\_comparison object. Green line indicates y = x line.

<span id="page-29-0"></span>

### <span id="page-30-0"></span>Usage

```
## S3 method for class 'training_test_comparison'
plot(x, \ldots)
```
#### Arguments

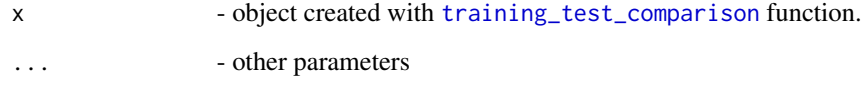

# Value

ggplot object

```
library("mlr")
library("DALEXtra")
task <- mlr::makeRegrTask(
id = "R",data = apartments,
  target = "m2.price"
)
 learner_lm <- mlr::makeLearner(
 "regr.lm"
)
model_lm <- mlr::train(learner_lm, task)
explainer_lm <- explain_mlr(model_lm, apartmentsTest, apartmentsTest$m2.price, label = "LM")
learner_rf <- mlr::makeLearner(
"regr.ranger"
\mathcal{L}model_rf <- mlr::train(learner_rf, task)
explainer_rf <- explain_mlr(model_rf, apartmentsTest, apartmentsTest$m2.price, label = "RF")
learner_gbm <- mlr::makeLearner(
"regr.gbm"
\lambdamodel_gbm <- mlr::train(learner_gbm, task)
explainer_gbm <- explain_mlr(model_gbm, apartmentsTest, apartmentsTest$m2.price, label = "GBM")
data <- training_test_comparison(explainer_lm, list(explainer_gbm, explainer_rf),
                                  training_data = apartments,
                                  training_y = apartments$m2.price)
plot(data)
```
<span id="page-31-0"></span>predict\_surrogate *Instance Level Surrogate Models*

#### Description

Interface to different implementations of the LIME method. Find information how the LIME method works here: <https://ema.drwhy.ai/LIME.html>.

#### Usage

```
predict_surrogate(explainer, new_observation, ..., type = "localModel")
predict_surrogate_local_model(
  explainer,
 new_observation,
 size = 1000,seed = 1313,
  ...
\mathcal{L}predict_model.dalex_explainer(x, newdata, ...)
model_type.dalex_explainer(x, ...)
predict_surrogate_lime(
  explainer,
 new_observation,
 n_features = 4,
  n_permutations = 1000,
  labels = unique(explainer$y)[1],
  ...
)
## S3 method for class 'predict_surrogate_lime'
plot(x, \ldots)predict_surrogate_iml(explainer, new_observation, k = 4, ...)
```
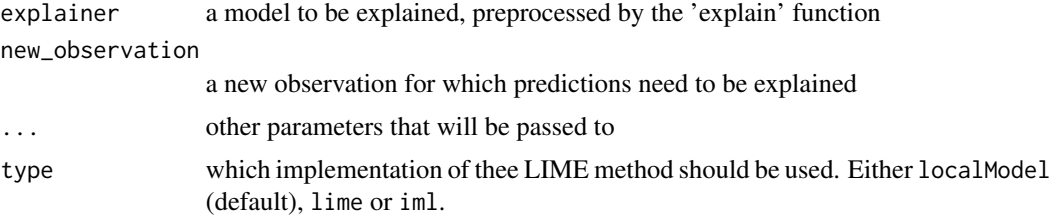

# <span id="page-32-0"></span>print.funnel\_measure 33

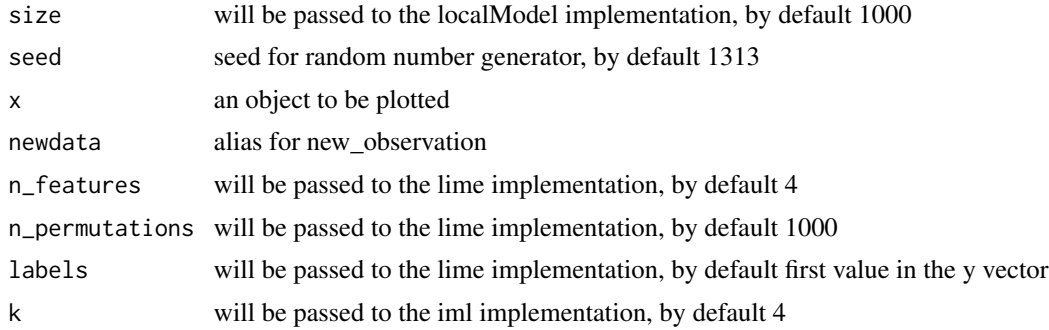

# Value

Depending on the type there are different classess of the resulting object.

# References

Explanatory Model Analysis. Explore, Explain and Examine Predictive Models. [https://ema.](https://ema.drwhy.ai/) [drwhy.ai/](https://ema.drwhy.ai/)

print.funnel\_measure *Print funnel\_measure object*

# Description

Print funnel\_measure object

# Usage

## S3 method for class 'funnel\_measure'  $print(x, \ldots)$ 

# Arguments

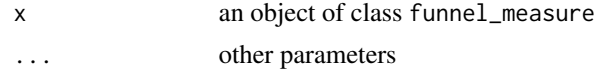

```
library("DALEXtra")
library("mlr")
task <- mlr::makeRegrTask(
  id = "R",
 data = apartments,
  target = "m2.price"
\overline{)}learner_lm <- mlr::makeLearner(
```

```
"regr.lm"
\mathcal{L}model_lm <- mlr::train(learner_lm, task)
explainer_lm <- explain_mlr(model_lm, apartmentsTest, apartmentsTest$m2.price, label = "LM")
learner_rf <- mlr::makeLearner(
  "regr.ranger"
)
model_rf <- mlr::train(learner_rf, task)
explainer_rf <- explain_mlr(model_rf, apartmentsTest, apartmentsTest$m2.price, label = "RF")
learner_gbm <- mlr::makeLearner(
  "regr.gbm"
)
model_gbm <- mlr::train(learner_gbm, task)
explainer_gbm <- explain_mlr(model_gbm, apartmentsTest, apartmentsTest$m2.price, label = "GBM")
plot_data <- funnel_measure(explainer_lm, list(explainer_rf, explainer_gbm),
                             nbins = 5, measure_function = DALEX::loss_root_mean_square)
print(plot_data)
```
print.overall\_comparison

```
Print overall_comparison object
```
# Description

Print overall\_comparison object

# Usage

```
## S3 method for class 'overall_comparison'
print(x, \ldots)
```
#### Arguments

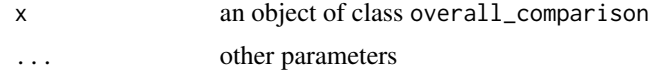

```
library("DALEXtra")
library("mlr")
task <- mlr::makeRegrTask(
 id = "R",data = apartments,
  target = "m2.price"
```
<span id="page-33-0"></span>

<span id="page-34-0"></span>print.scikitlearn\_set 35

```
)
learner_lm <- mlr::makeLearner(
  "regr.lm"
\mathcal{L}model_lm <- mlr::train(learner_lm, task)
explainer_lm <- explain_mlr(model_lm, apartmentsTest, apartmentsTest$m2.price, label = "LM")
learner_rf <- mlr::makeLearner(
  "regr.ranger"
)
model_rf <- mlr::train(learner_rf, task)
explainer_rf <- explain_mlr(model_rf, apartmentsTest, apartmentsTest$m2.price, label = "RF")
learner_gbm <- mlr::makeLearner(
  "regr.gbm"
)
model_gbm <- mlr::train(learner_gbm, task)
explainer_gbm <- explain_mlr(model_gbm, apartmentsTest, apartmentsTest$m2.price, label = "gbm")
data <- overall_comparison(explainer_lm, list(explainer_gbm, explainer_rf), type = "regression")
print(data)
```
print.scikitlearn\_set *Prints scikitlearn\_set class*

# Description

Prints scikitlearn\_set class

#### Usage

```
## S3 method for class 'scikitlearn_set'
print(x, \ldots)
```
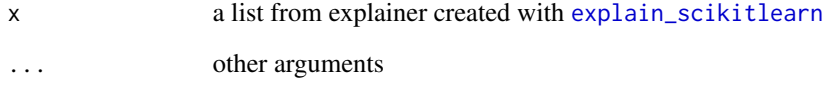

<span id="page-35-0"></span>print.training\_test\_comparison

*Print funnel\_measure object*

# Description

Print funnel\_measure object

#### Usage

## S3 method for class 'training\_test\_comparison'  $print(x, \ldots)$ 

#### Arguments

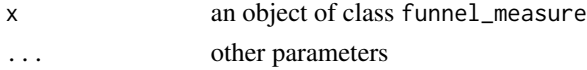

```
library("mlr")
library("DALEXtra")
task <- mlr::makeRegrTask(
id = "R",data = apartments,
  target = "m2.price"
)
learner_lm <- mlr::makeLearner(
 "regr.lm"
)
model_lm <- mlr::train(learner_lm, task)
explainer_lm <- explain_mlr(model_lm, apartmentsTest, apartmentsTest$m2.price, label = "LM")
learner_rf <- mlr::makeLearner(
"regr.ranger"
\lambdamodel_rf <- mlr::train(learner_rf, task)
explainer_rf <- explain_mlr(model_rf, apartmentsTest, apartmentsTest$m2.price, label = "RF")
learner_gbm <- mlr::makeLearner(
"regr.gbm"
)
model_gbm <- mlr::train(learner_gbm, task)
explainer_gbm <- explain_mlr(model_gbm, apartmentsTest, apartmentsTest$m2.price, label = "GBM")
data <- training_test_comparison(explainer_lm, list(explainer_gbm, explainer_rf),
                                 training_data = apartments,
                                 training_y = apartments$m2.price)
print(data)
```
<span id="page-36-1"></span><span id="page-36-0"></span>training\_test\_comparison

*Compare performance of model between training and test set*

#### **Description**

Function training\_test\_comparison calculates performance of the provided model based on specified measure function. Response of the model is calculated based on test data, extracted from the explainer and training data, provided by the user. Output can be easily shown with print or plot function.

#### Usage

```
training_test_comparison(
  champion,
  challengers,
  training_data,
  training_y,
 measure_function = NULL
)
```
#### Arguments

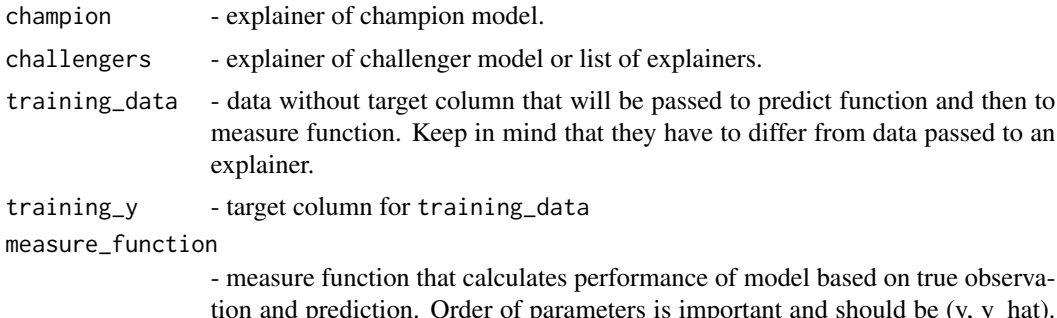

tion and prediction. Order of parameters is important and should be (y, y\_hat). By default it is RMSE.

#### Value

An object of the class training\_test\_comparison.

It is a named list containing:

- data data.frame with following columns
	- measure\_test performance on test set
	- measure\_train performance on training set
	- label label of explainer
	- type flag that indicates if explainer was passed as champion or as challenger.
- models\_info data.frame containing information about models used in analysis

#### Examples

```
library("mlr")
library("DALEXtra")
task <- mlr::makeRegrTask(
id = "R",data = apartments,
  target = "m2.price"
)
 learner_lm <- mlr::makeLearner(
 "regr.lm"
)
model_lm <- mlr::train(learner_lm, task)
explainer_lm <- explain_mlr(model_lm, apartmentsTest, apartmentsTest$m2.price, label = "LM")
learner_rf <- mlr::makeLearner(
"regr.ranger"
\lambdamodel_rf <- mlr::train(learner_rf, task)
explainer_rf <- explain_mlr(model_rf, apartmentsTest, apartmentsTest$m2.price, label = "RF")
learner_gbm <- mlr::makeLearner(
"regr.gbm"
)
model_gbm <- mlr::train(learner_gbm, task)
explainer_gbm <- explain_mlr(model_gbm, apartmentsTest, apartmentsTest$m2.price, label = "GBM")
data <- training_test_comparison(explainer_lm, list(explainer_gbm, explainer_rf),
                                 training_data = apartments,
                                 training_y = apartments$m2.price)
plot(data)
```
yhat.WrappedModel *Wrapper over the predict function*

#### Description

These functions are default predict functions. Each function returns a single numeric score for each new observation. Those functions are very important since information from many models have to be extracted with various techniques.

#### Usage

## S3 method for class 'WrappedModel' yhat(X.model, newdata, ...) ## S3 method for class 'H2ORegressionModel' yhat(X.model, newdata, ...) ## S3 method for class 'H2OBinomialModel'

<span id="page-37-0"></span>

```
yhat(X.model, newdata, ...)
## S3 method for class 'H2OMultinomialModel'
yhat(X.model, newdata, ...)
## S3 method for class 'scikitlearn_model'
yhat(X.model, newdata, ...)
## S3 method for class 'keras'
yhat(X.model, newdata, ...)
## S3 method for class 'LearnerRegr'
yhat(X.model, newdata, ...)
## S3 method for class 'LearnerClassif'
yhat(X.model, newdata, ...)
## S3 method for class 'GraphLearner'
yhat(X.model, newdata, ...)
## S3 method for class 'xgb.Booster'
yhat(X.model, newdata, ...)
## S3 method for class 'workflow'
yhat(X.model, newdata, ...)
## S3 method for class 'model_stack'
yhat(X.model, newdata, ...)
```
#### Arguments

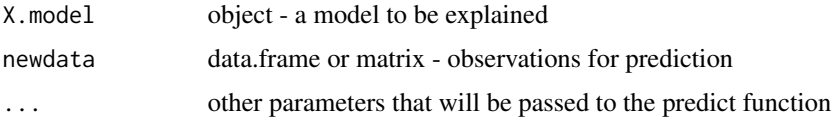

# Details

Currently supported packages are:

- mlr see more in [explain\\_mlr](#page-10-1)
- h2o see more in [explain\\_h2o](#page-4-1)
- scikit-learn see more in [explain\\_scikitlearn](#page-14-1)
- keras see more in [explain\\_keras](#page-7-1)
- mlr3 see more in [explain\\_mlr3](#page-12-1)
- xgboost see more in [explain\\_xgboost](#page-20-1)
- tidymodels see more in [explain\\_tidymodels](#page-18-1)

# Value

An numeric vector of predictions

# <span id="page-40-0"></span>**Index**

champion\_challenger, [2](#page-1-0) create\_env, [4](#page-3-0) dalex\_load\_explainer, [5](#page-4-0) explain, *[7](#page-6-0)*, *[13](#page-12-0)*, *[15](#page-14-0)*, *[20](#page-19-0)*, *[22](#page-21-0)* explain\_h2o, [5,](#page-4-0) *[39](#page-38-0)* explain\_keras, [8,](#page-7-0) *[39](#page-38-0)* explain\_mlr, [11,](#page-10-0) *[39](#page-38-0)* explain\_mlr3, [13,](#page-12-0) *[39](#page-38-0)* explain\_scikitlearn, *[10](#page-9-0)*, [15,](#page-14-0) *[35](#page-34-0)*, *[39](#page-38-0)* explain\_tidymodels, [19,](#page-18-0) *[39](#page-38-0)* explain\_xgboost, [21,](#page-20-0) *[39](#page-38-0)* funnel\_measure, *[2,](#page-1-0) [3](#page-2-0)*, [23,](#page-22-0) *[28](#page-27-0)* geom\_point, *[28](#page-27-0)* model\_info.GraphLearner *(*model\_info.WrappedModel*)*, [25](#page-24-0) model\_info.H2OBinomialModel *(*model\_info.WrappedModel*)*, [25](#page-24-0) model\_info.H2OMultinomialModel *(*model\_info.WrappedModel*)*, [25](#page-24-0) model\_info.H2ORegressionModel *(*model\_info.WrappedModel*)*, [25](#page-24-0) model\_info.keras *(*model\_info.WrappedModel*)*, [25](#page-24-0) model\_info.LearnerClassif *(*model\_info.WrappedModel*)*, [25](#page-24-0) model\_info.LearnerRegr *(*model\_info.WrappedModel*)*, [25](#page-24-0) model\_info.model\_stack *(*model\_info.WrappedModel*)*, [25](#page-24-0) model\_info.scikitlearn\_model *(*model\_info.WrappedModel*)*, [25](#page-24-0) model\_info.workflow *(*model\_info.WrappedModel*)*, [25](#page-24-0) model\_info.WrappedModel, [25](#page-24-0) model\_info.xgb.Booster *(*model\_info.WrappedModel*)*, [25](#page-24-0)

model\_performance, *[27](#page-26-0)* model\_type.dalex\_explainer *(*predict\_surrogate*)*, [32](#page-31-0) overall\_comparison, *[2,](#page-1-0) [3](#page-2-0)*, [27,](#page-26-0) *[29](#page-28-0)* plot.funnel\_measure, *[3](#page-2-0)*, [28](#page-27-0) plot.overall\_comparison, [29](#page-28-0) plot.predict\_surrogate\_lime *(*predict\_surrogate*)*, [32](#page-31-0) plot.training\_test\_comparison, [30](#page-29-0) plot\_radar, *[29,](#page-28-0) [30](#page-29-0)* predict\_model.dalex\_explainer *(*predict\_surrogate*)*, [32](#page-31-0) predict\_parts *(*predict\_surrogate*)*, [32](#page-31-0) predict\_parts\_break\_down *(*predict\_surrogate*)*, [32](#page-31-0) predict\_parts\_ibreak\_down *(*predict\_surrogate*)*, [32](#page-31-0) predict\_parts\_shap *(*predict\_surrogate*)*, [32](#page-31-0) predict\_surrogate, [32](#page-31-0) predict\_surrogate\_iml *(*predict\_surrogate*)*, [32](#page-31-0) predict\_surrogate\_lime *(*predict\_surrogate*)*, [32](#page-31-0) predict\_surrogate\_local\_model *(*predict\_surrogate*)*, [32](#page-31-0) print.funnel\_measure, [33](#page-32-0) print.overall\_comparison, [34](#page-33-0) print.scikitlearn\_set, [35](#page-34-0) print.training\_test\_comparison, [36](#page-35-0) training\_test\_comparison, *[2,](#page-1-0) [3](#page-2-0)*, *[31](#page-30-0)*, [37](#page-36-0) yhat.GraphLearner *(*yhat.WrappedModel*)*, [38](#page-37-0) yhat.H2OBinomialModel *(*yhat.WrappedModel*)*, [38](#page-37-0) yhat.H2OMultinomialModel *(*yhat.WrappedModel*)*, [38](#page-37-0)

#### 42 INDEX

yhat.H2ORegressionModel *(*yhat.WrappedModel *)* , [38](#page-37-0) yhat.keras *(*yhat.WrappedModel *)* , [38](#page-37-0) yhat.LearnerClassif *(*yhat.WrappedModel *)* , [38](#page-37-0) yhat.LearnerRegr *(*yhat.WrappedModel *)* , [38](#page-37-0) yhat.model\_stack *(*yhat.WrappedModel *)* , [38](#page-37-0) yhat.scikitlearn\_model *(*yhat.WrappedModel *)* , [38](#page-37-0) yhat.workflow *(*yhat.WrappedModel *)* , [38](#page-37-0) yhat.WrappedModel, [38](#page-37-0) yhat.xgb.Booster *(*yhat.WrappedModel *)* , [38](#page-37-0)